# コード生成

1

概要

 • コード生成式のコード生成、文、文の列のコード生成

演習で作るコンパイラの例

#### test.hcc

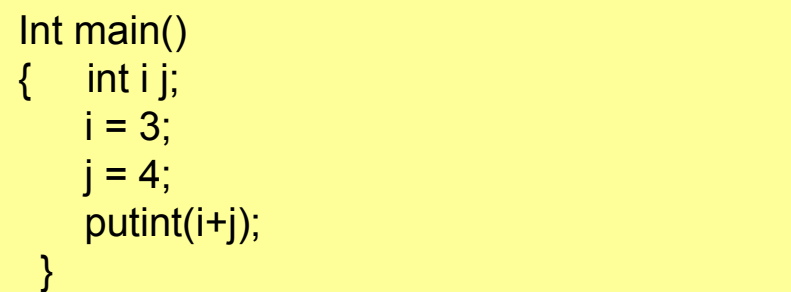

#### test.hsm

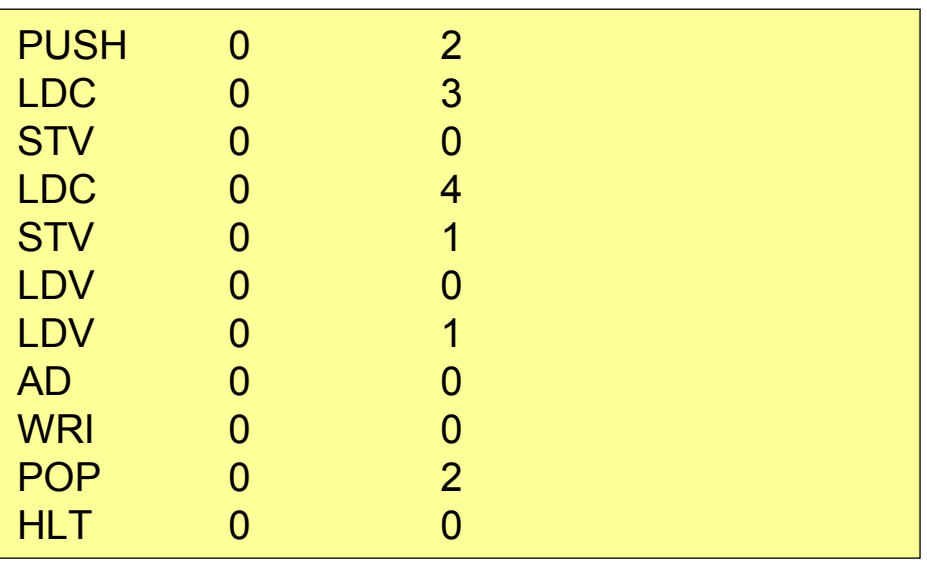

#### Test.classを逆アセンブルjavap –c Testで表示

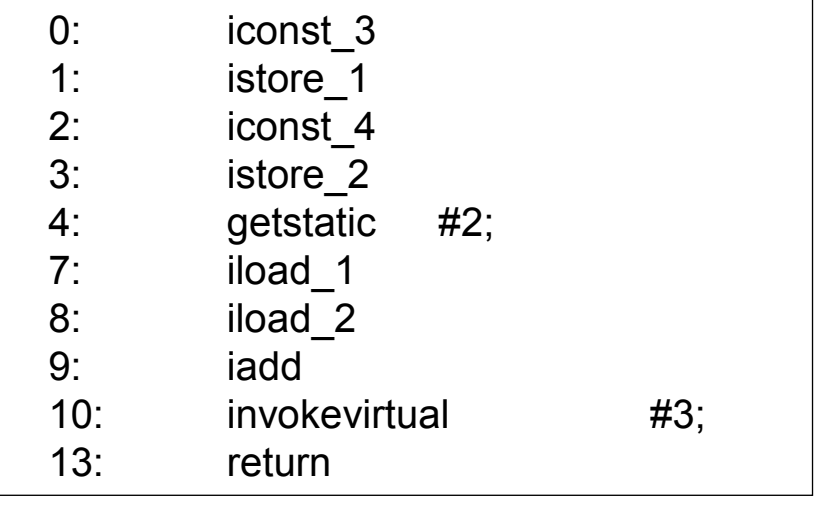

#### Hsm (HiStackMachine)の概要(1)

- •演習で用いる仮想機械(スタックマシン)
- •構成

プログラムP

・命令列の置き場

プログラムカウンタ(pc)

・次に実行する命令を指示

スタック(S)

・演算対象(被演算数、演算結果)を置く

・記憶域

スタックポインタ(sp)

・スタックトップを指す

フレームポインタ(fp)

・関数(手続き)のフレームの開始アドレス(後の講義で説明)

#### Hsm (HiStackMachine)の概要(2)

- • 命令セット
	- (1) ロード・ストア命令
	- ・ロード命令:スタックトップに値を置く。
	- ・ストア命令:記憶域として確保した所に値を保存する。
	- ・記憶域の確保、開放の命令
	- (2) 演算命令
	- ・算術演算、関係演算。(論理演算はない)
	- (3) ジャンプ命令、制御命令
	- ・無条件ジャンプ、条件ジャンプ、停止命令
	- (4) 入出力命令
	- ・入力、出力

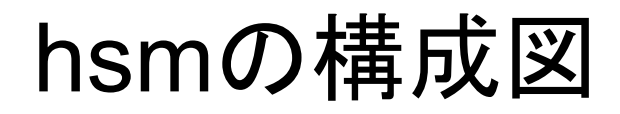

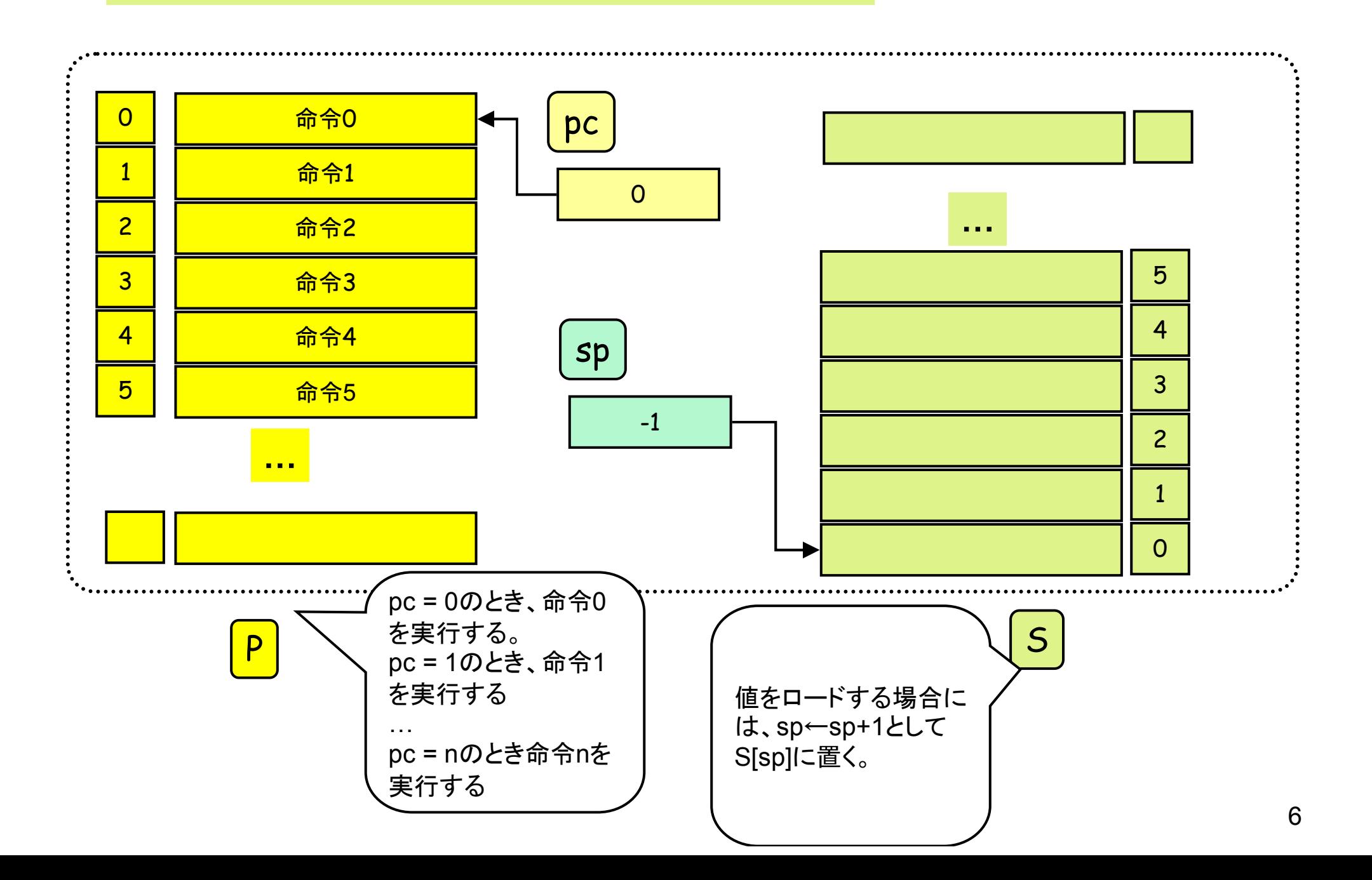

出力命令

WRI 0 0 整数表示: S[sp]を表示; sp--; pc++; WRC 0 0 文字表示: 文字コードS[sp]に対する文字の表示;sp--; pc++;WNL 0 0 改行表示: 改行; pc++;

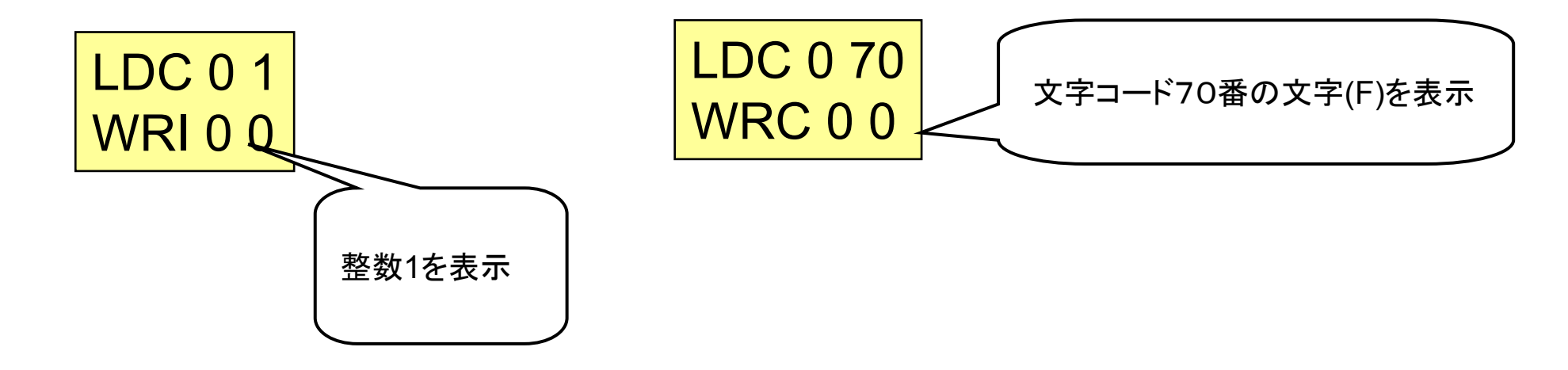

# コード生成

プログラムの構成要素(パーツ)とコード生成

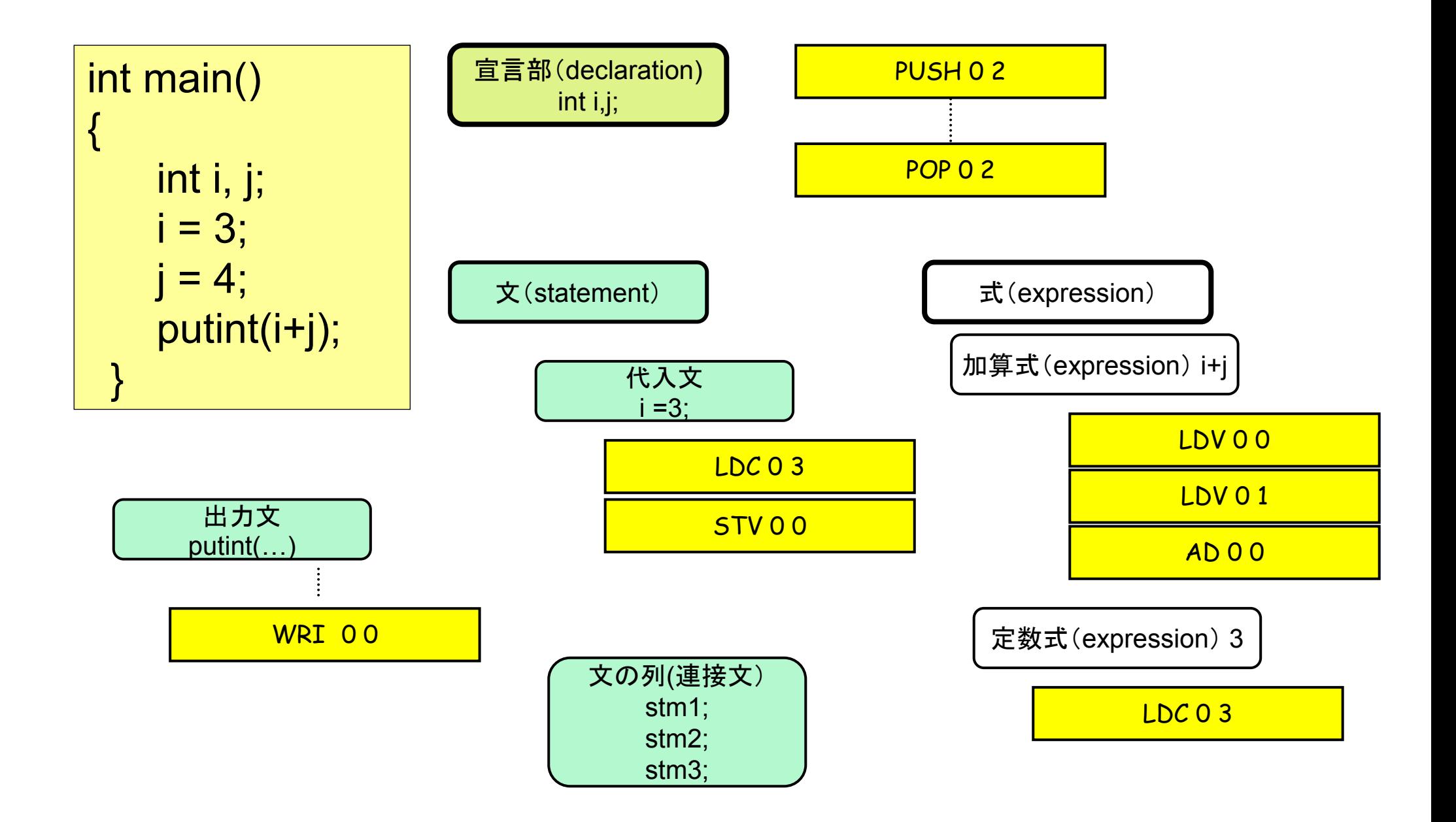

コード生成=各パーツのコードをつなぎ合わせ る

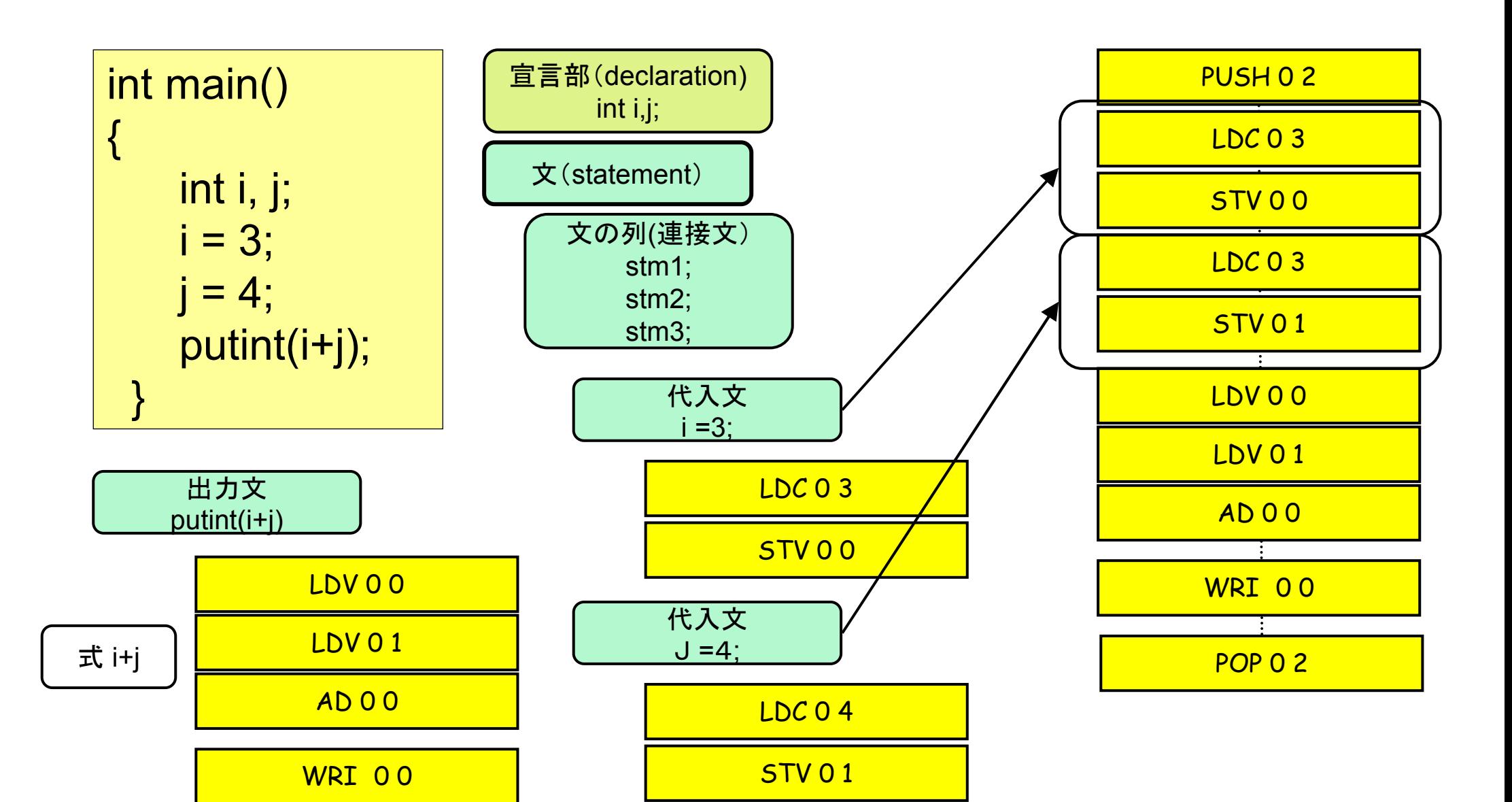

#### コード生成(式)

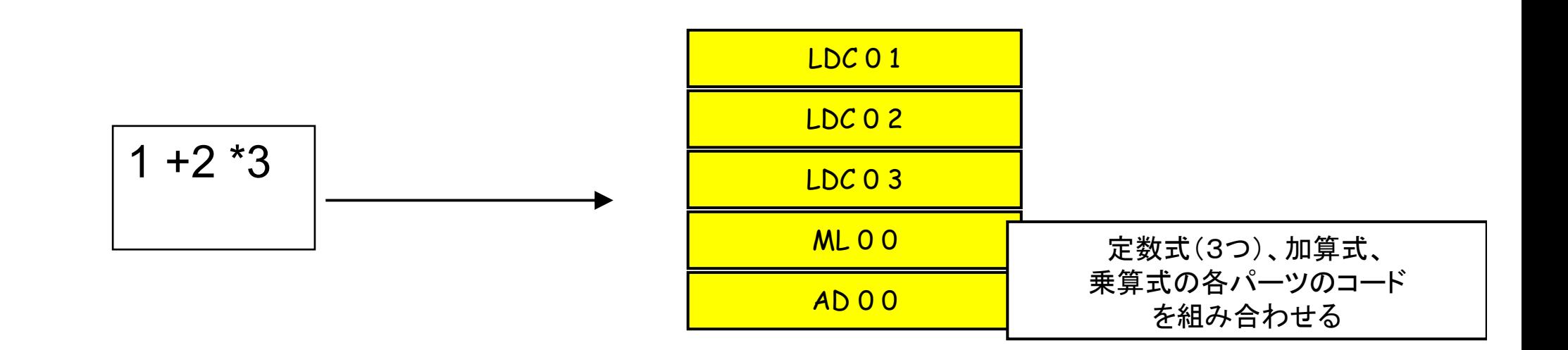

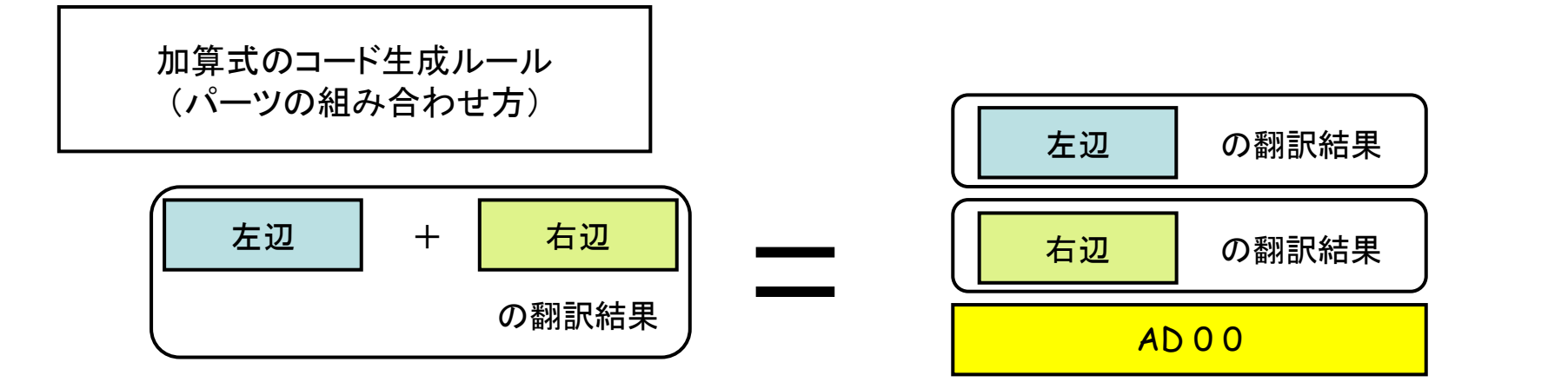

左辺式の翻訳結果(コード生成の結果)の後に、右辺式の翻訳結果を並べて、最後に命令"AD 0 0"をくっつける

### 原始言語(Source Language):式の文法

```
<EXPRESSION>::= <TERM>
| <EXPRESSION> '+' <TERM>
| <EXPRESSION> '-' <TERM><TERM>::= <UNARY>
| <TERM> '*' <UNARY>
| <TERM> '/' <UNARY><UNARY>::== <FACTOR>| '-' <UNARY>
<FACTOR>::= <IDENT>| <NUMBER>
| '(' <EXPRESSION> ')'
<IDENT>::=a~zの英字
<NUMBER>::=数字の1回以上の繰り返し文字列
```
「式」のコード生成(1)

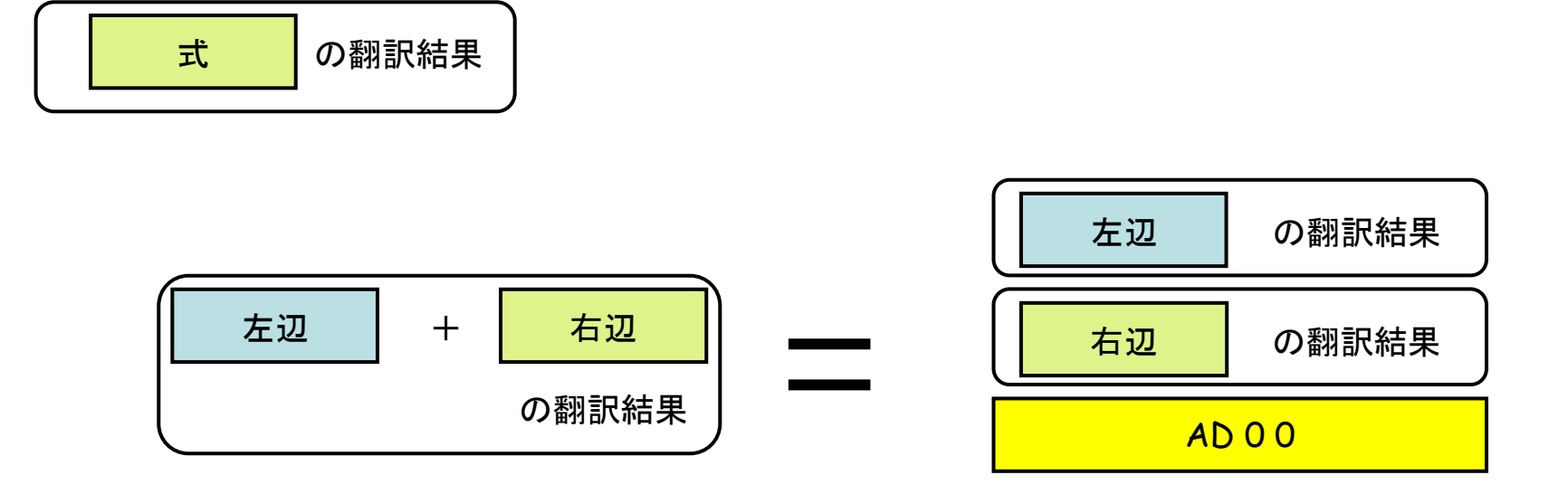

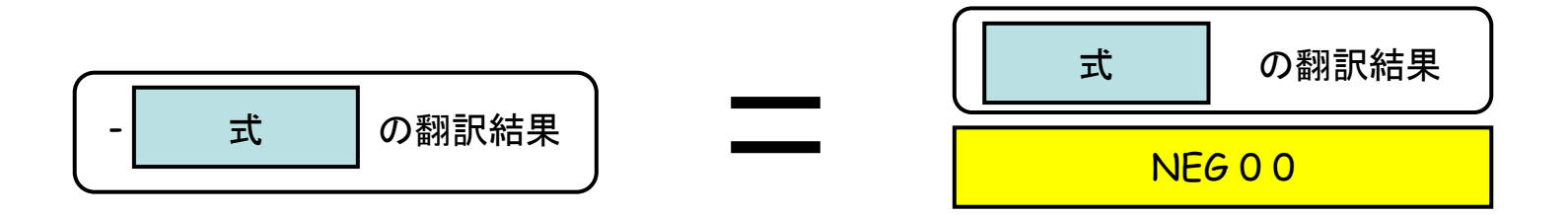

「式」のコード生成(2)

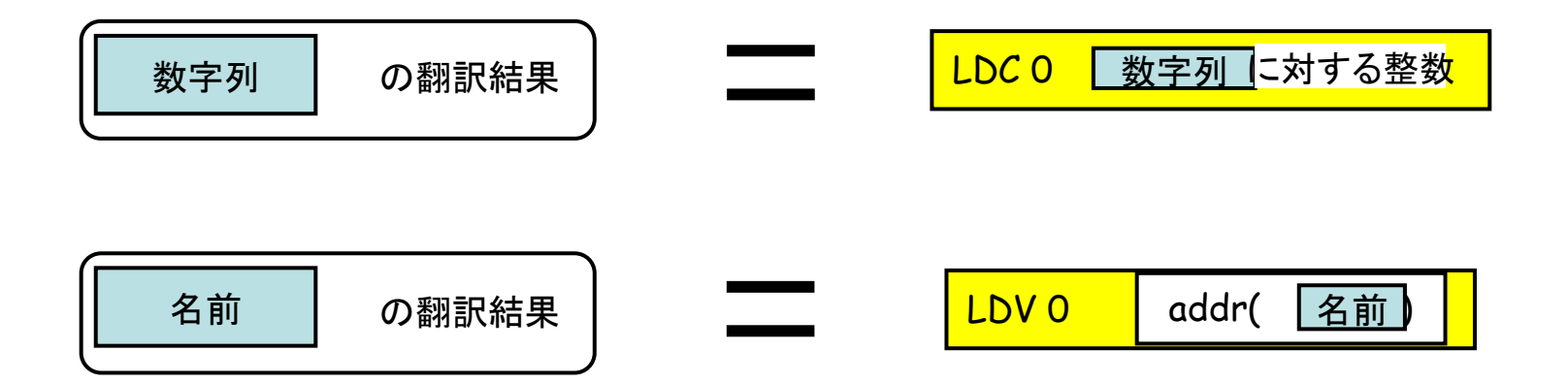

例: 1+2\*3 (1)

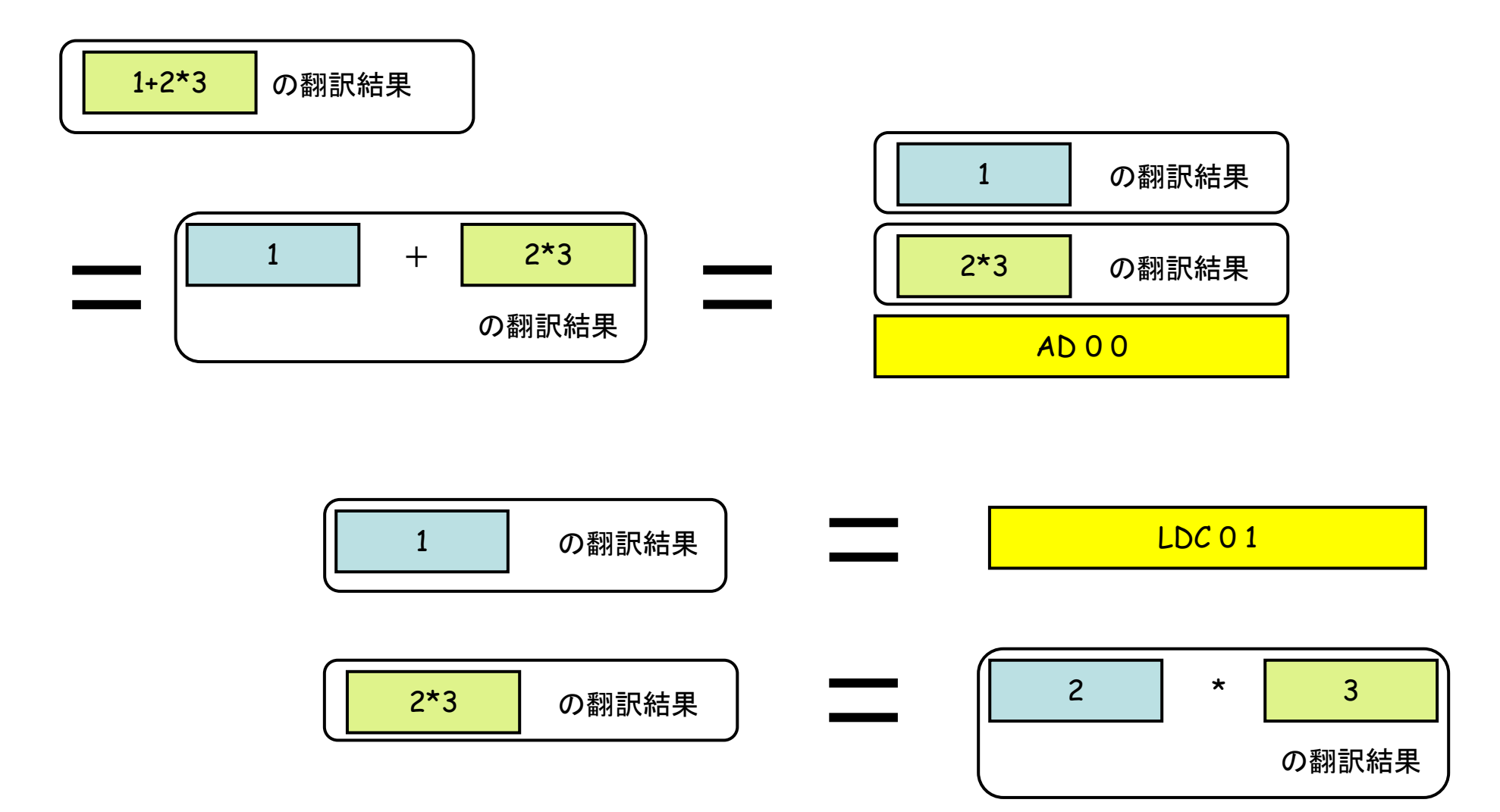

例: 1+2\*3 (2)

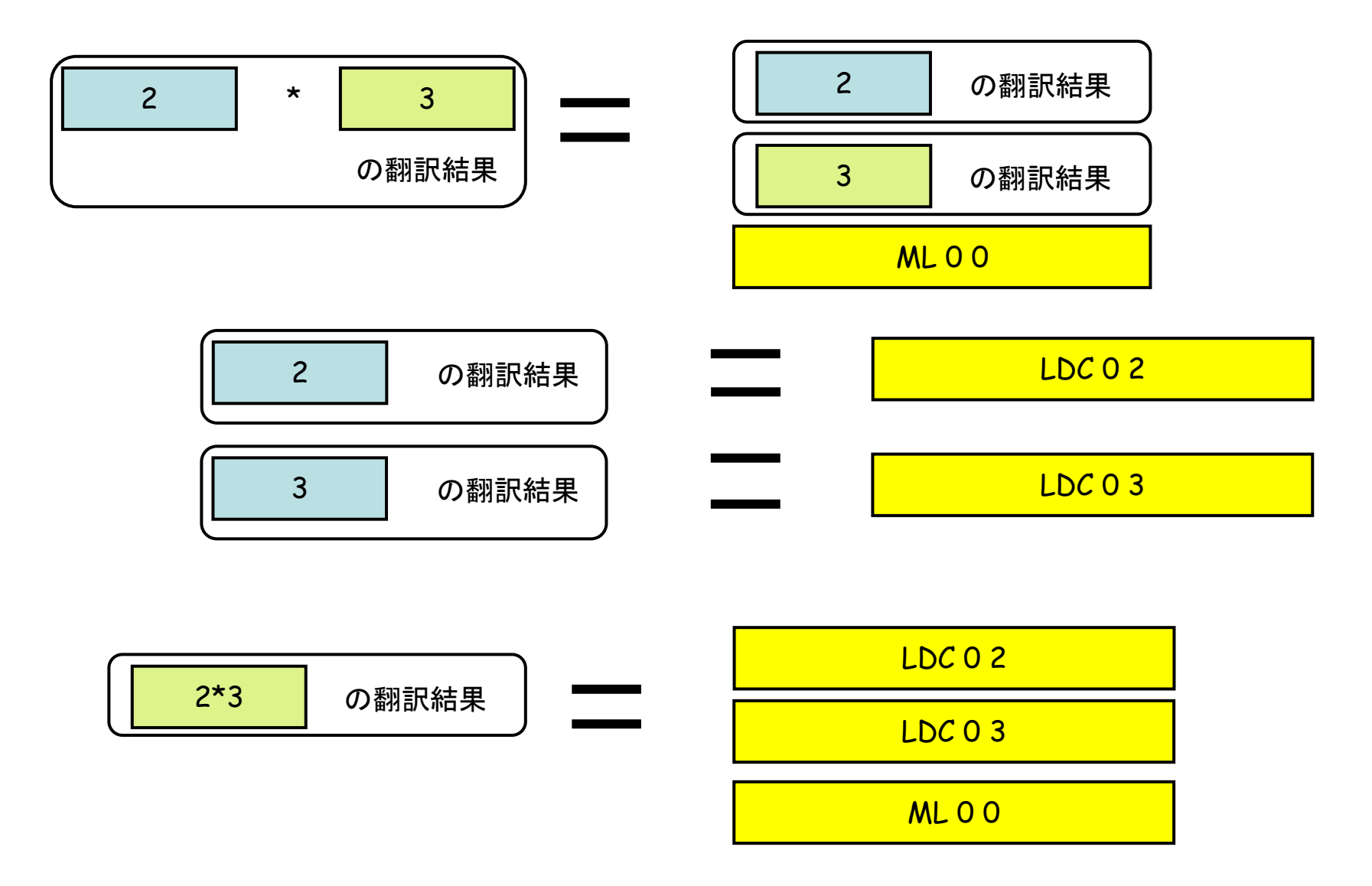

例: 1+2\*3 (3)

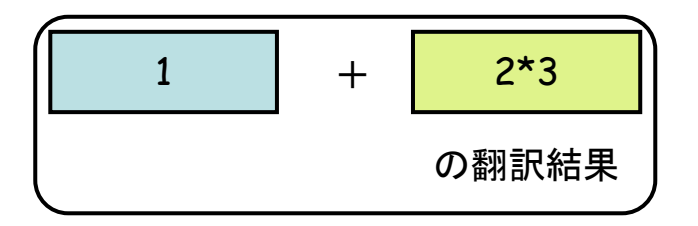

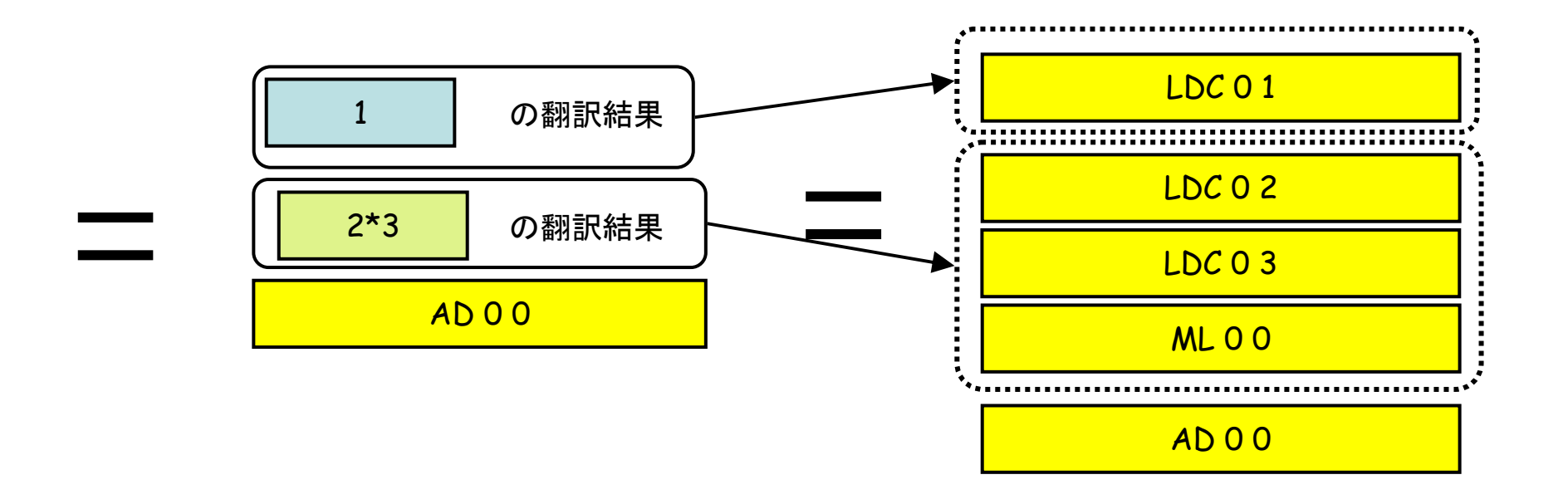

例: 1+2\*3 (4)

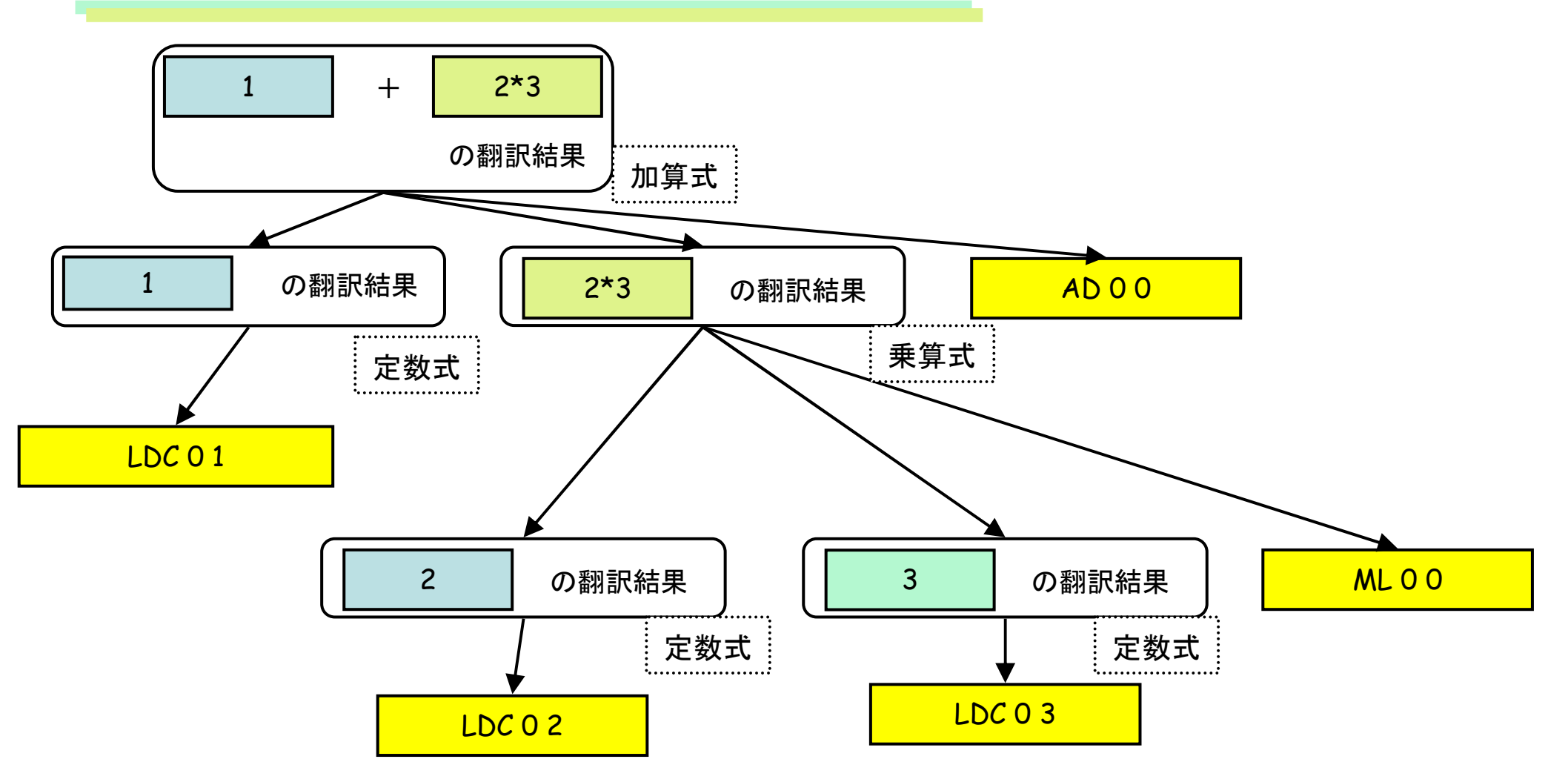

## 構文解析と同時に行うコード生成

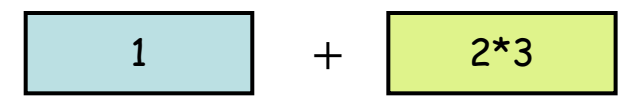

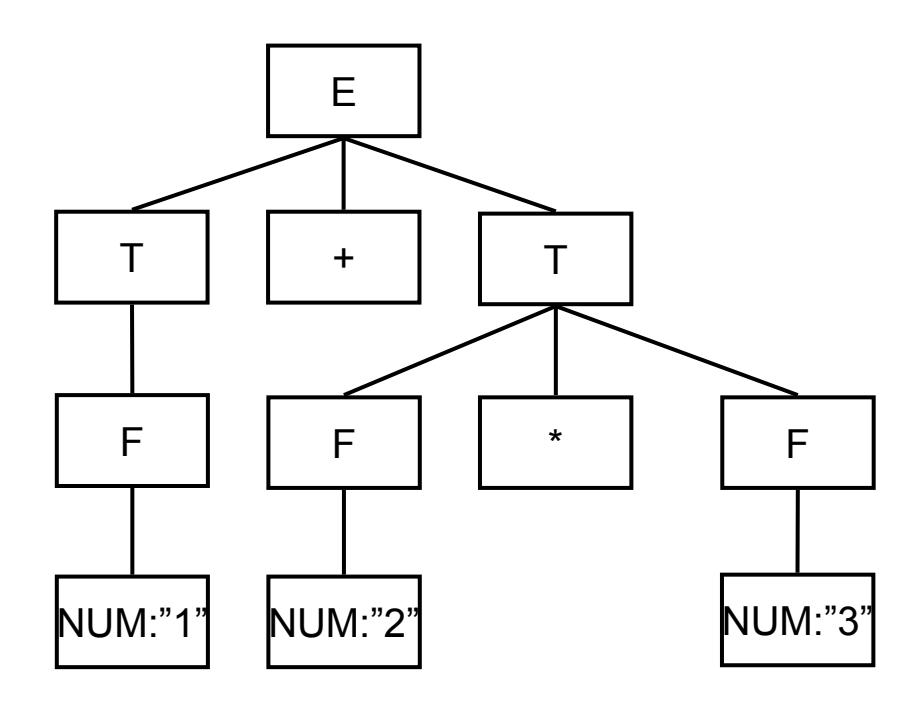

$$
E \rightarrow T {'+T}
$$
  
T \rightarrow F {\*\*F}  
F \rightarrow NUM

# 構文解析と同時に行うコード生成

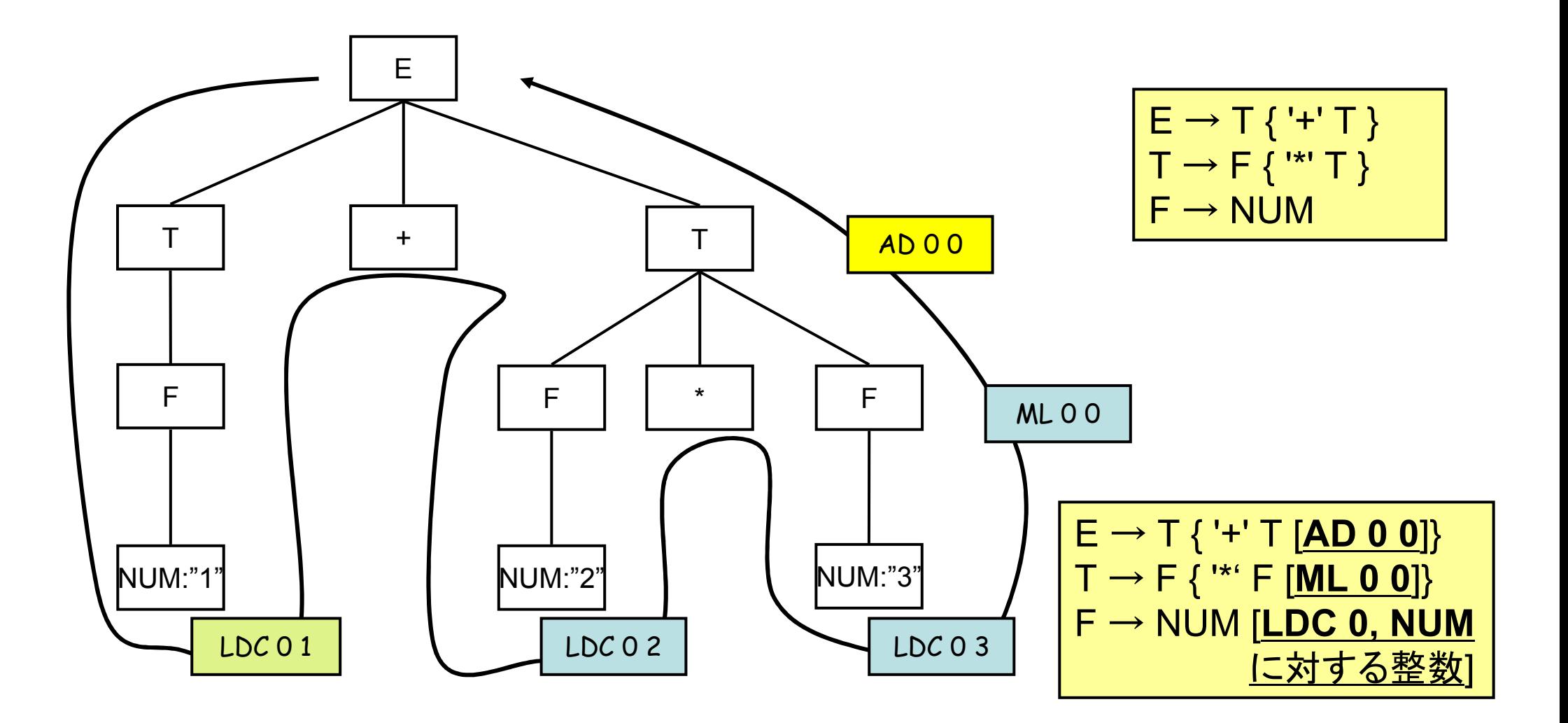

# 構文解析と同時に行うコード生成

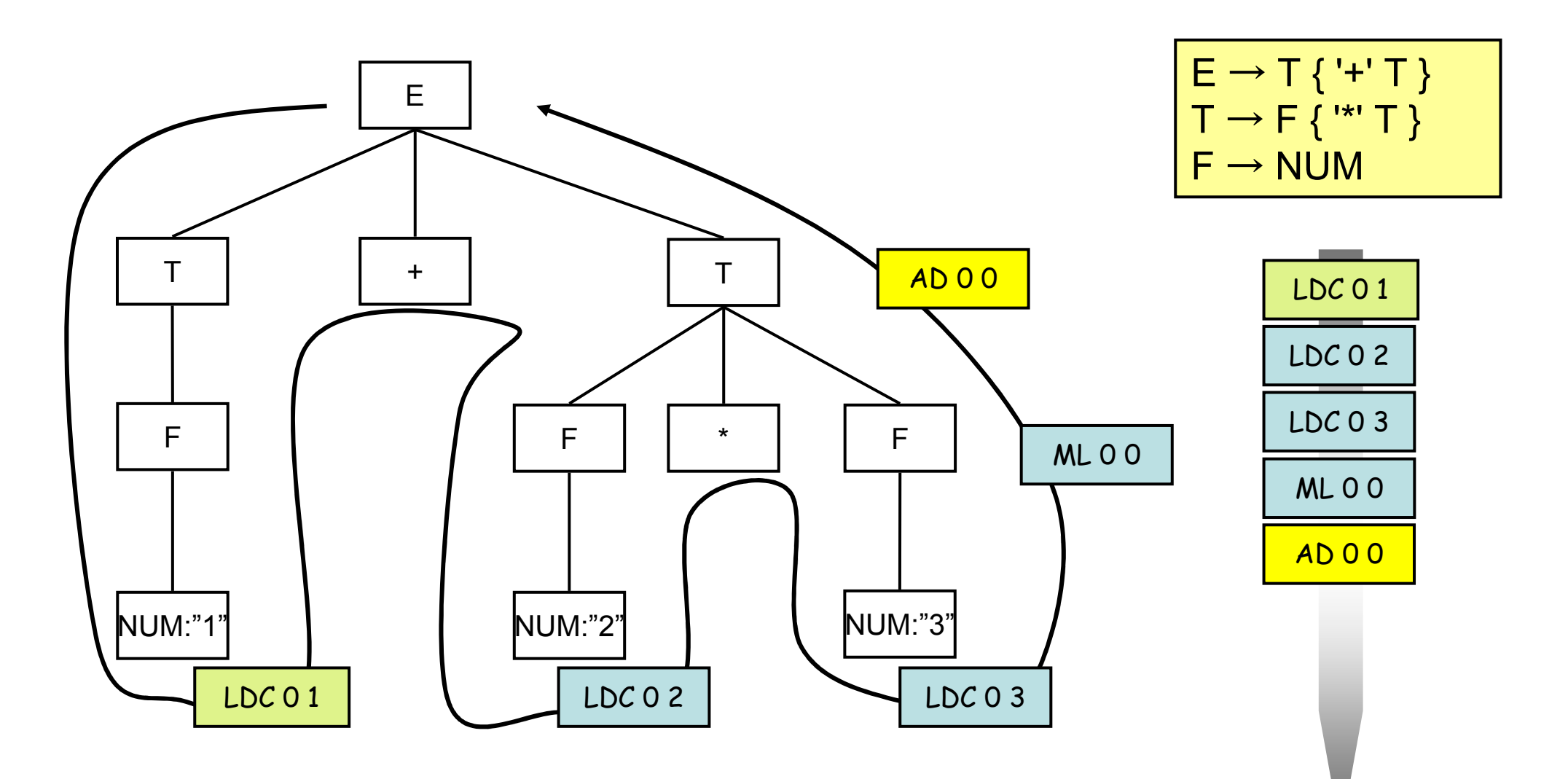

# 練習問題(2)

- • 1+2\*3+4\*5に対するコード生成を前頁のスライドを参考に、 構文木に沿った形で行え。
- (1+2)\*3の揑合け どうか (1+2)\*3の場合は、どうか?

## 原始言語(Source Language):文、ブロック等

```
<PROGRAM>::= <MAIN>
<MAIN>::= 'int' 'main' '(' ')' <BLOCK>
<BLOCK>::= '{' <STATEMENTLIST> '}'
<STATEMENTLIST>::=empty
|<STATEMENTLIST> <STATEMENT>
<STATEMENT>::= <SUBSTITUTION> '=' <EXPRESSION> ';'| '{' <STATEMENTLIST> '}'
       | 'putint' '(' <EXPRESSION> ')' ';'
      | 'putnl'';'
<SUBSTITUTION>::= <IDENT>--------------------------------------------
```

```
putint <EXPRESSION>の値を整数で出力putnl 改行コードをコンソールに出力する
```
#### 出力文のコード生成

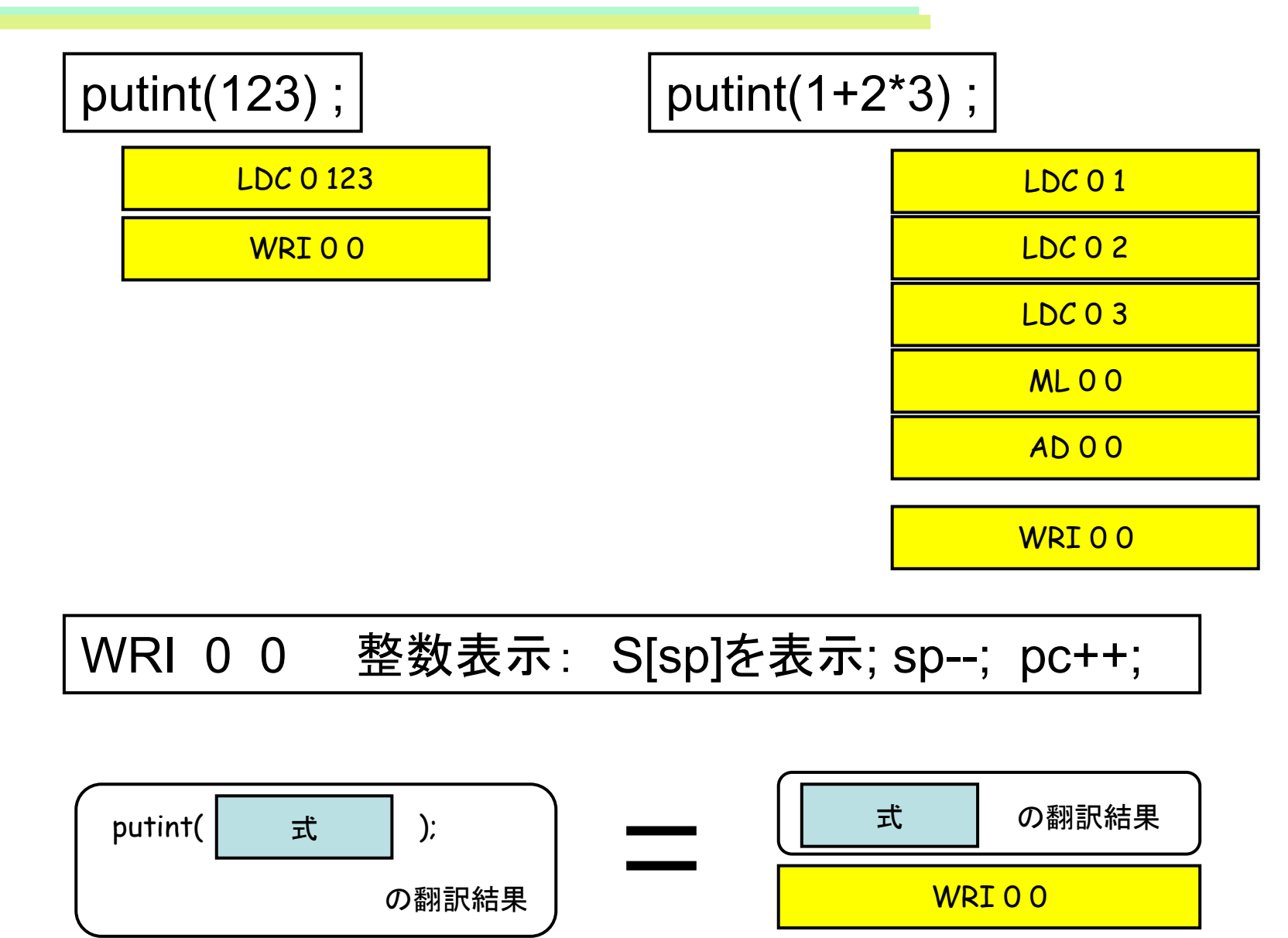

### 文の列(statementlist)のコード生成

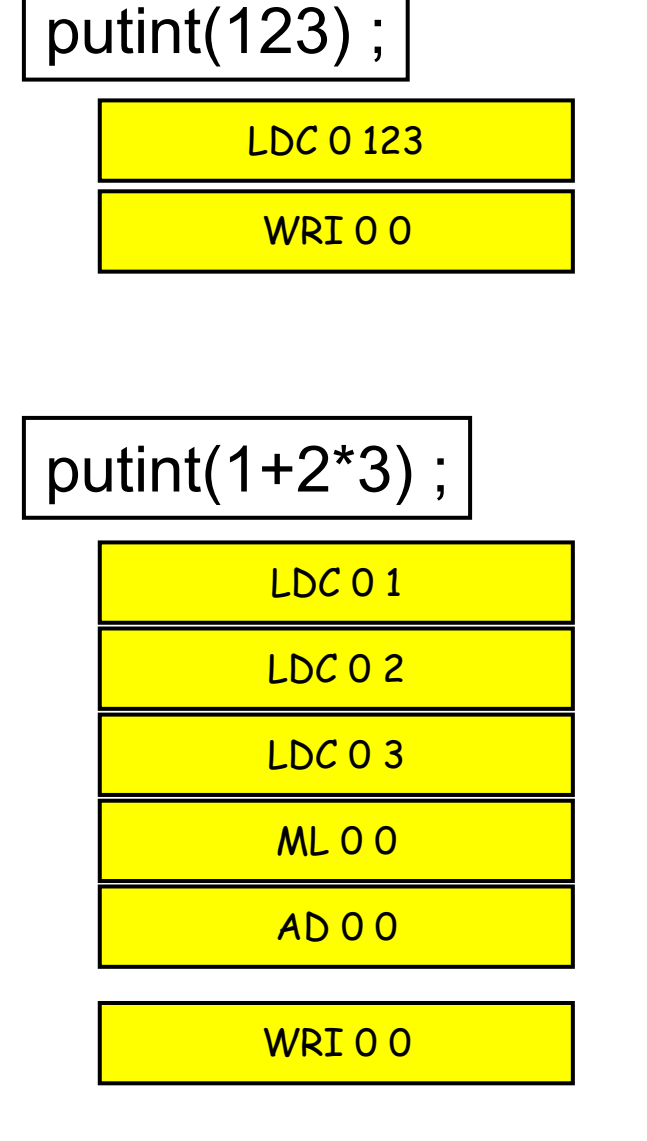

putint(123) ; putint( $1+2*3$ );

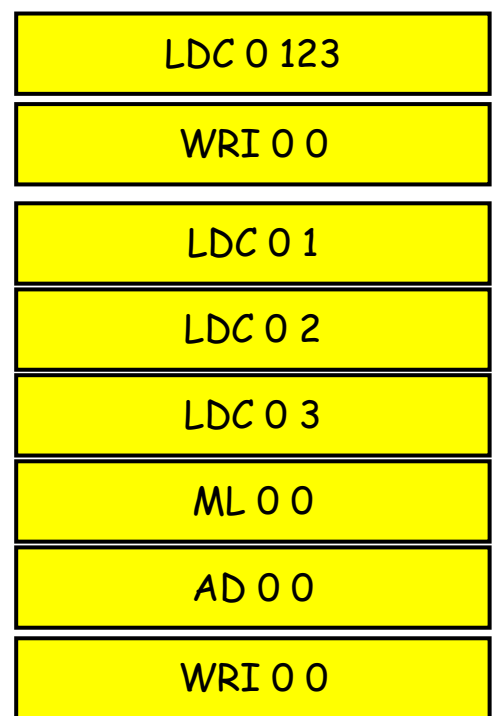

## 「文の列」(statementlist)のコード生成

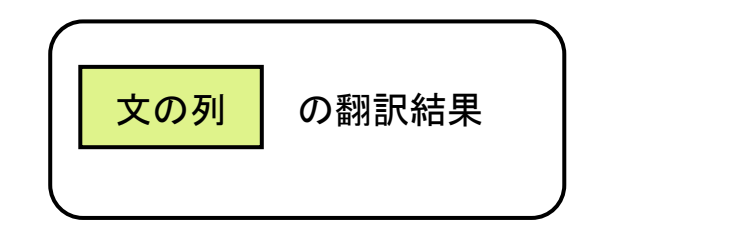

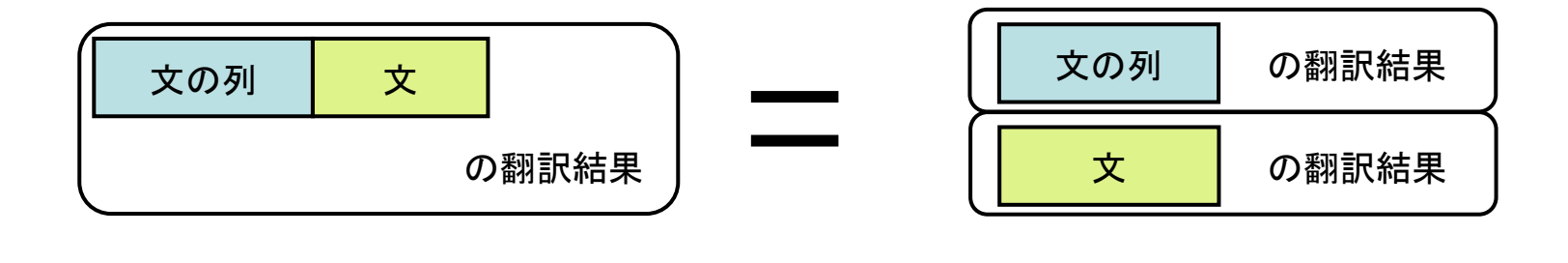

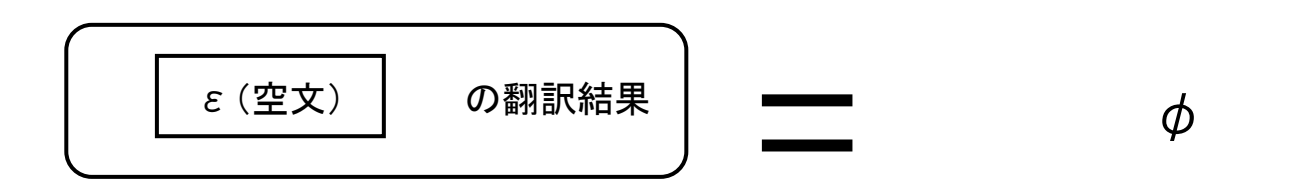

## 「文」(statement)のコード生成

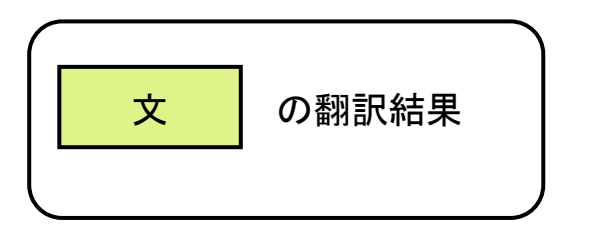

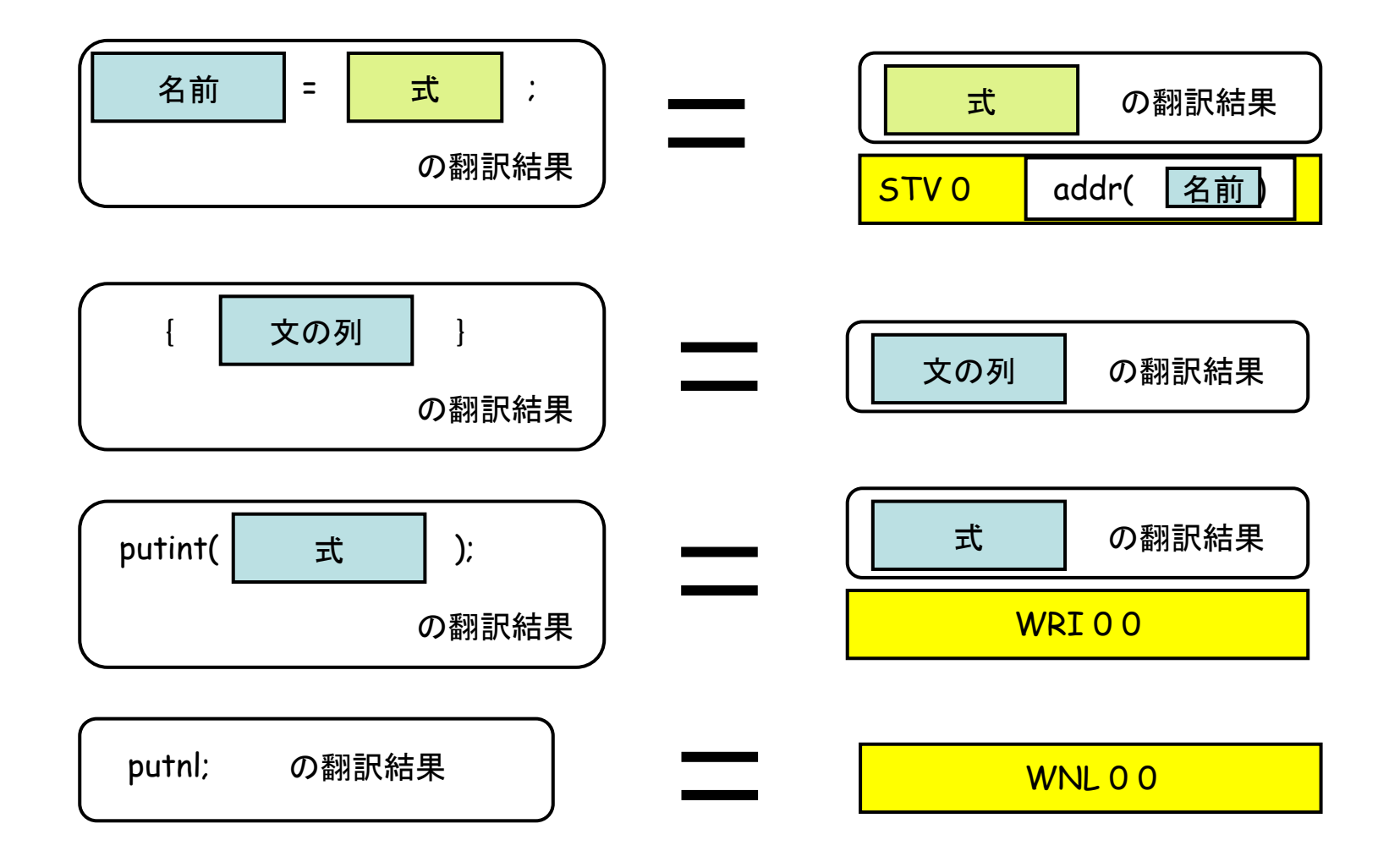

代入文のコード生成

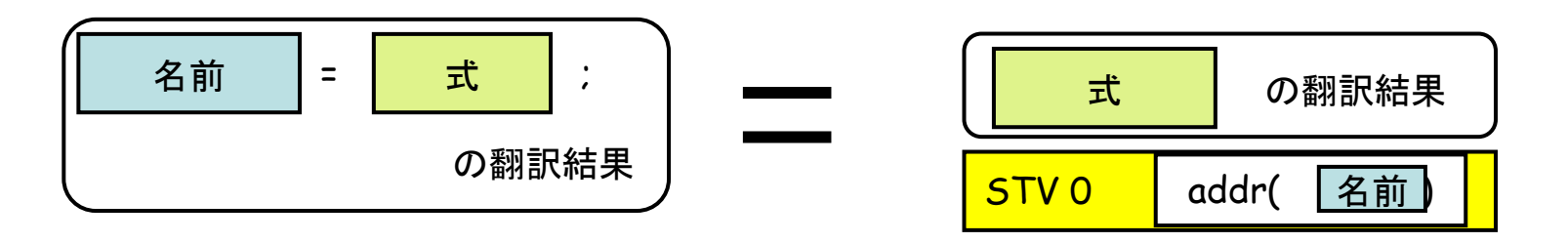

addr(名前)は、名前に対して割り当てた記憶域のアドレス

a = 1+2\*3 ; LDC 0 1 今、変数aの値を保持するアドレスが1(addr('a')=1 ) だとすれば、、、

 $\Gamma$ 

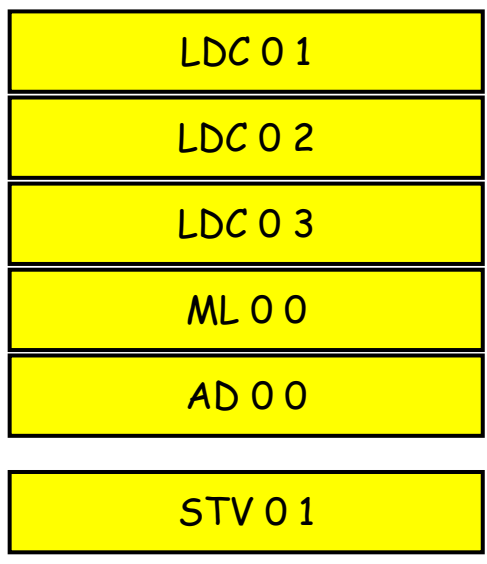

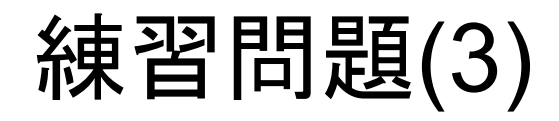

• 下記のプログラムを、構文木に沿ってコード生成することで翻訳せよ。ただし"int a; int b;"の宣言部は、変数a,bの値を<br><del>/B はま</del>て^Fはまではまてー、L^/DLICLLO O\*L*=ซฟิ=ロナセス+ 保持する領域を確保するコード(PUSH 0 2)に翻訳されるものとする。また、addr(a)=0, addr(b)=1とする。

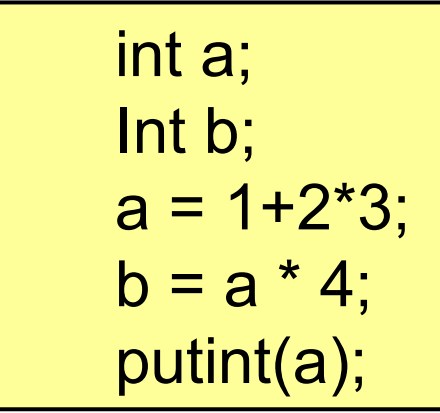

## コンパイラ作成の流れと、プログラムの実行

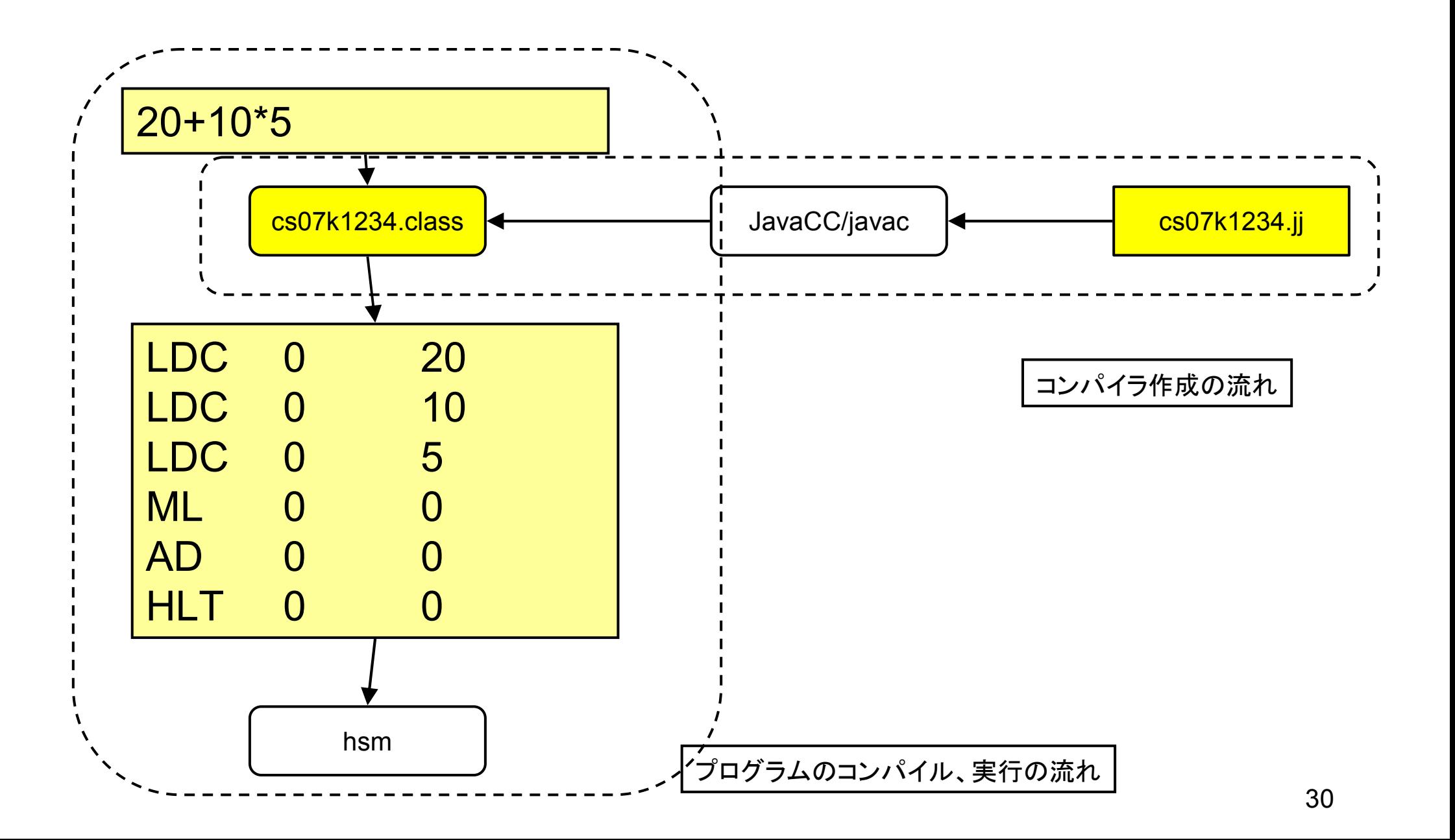